## **Verkaufsartikel für Trainingskarte | Arbeitsablauf, Therapie**

<span id="page-0-0"></span>Schritt für Schritt

**Hinweis** Δ

Nicht beschriebene Felder sind für die Verwendung bzw. der Einrichtung einer Trainingskarte nicht relevant.

## **Programmartikel 'Verkauf durch' anlegen**

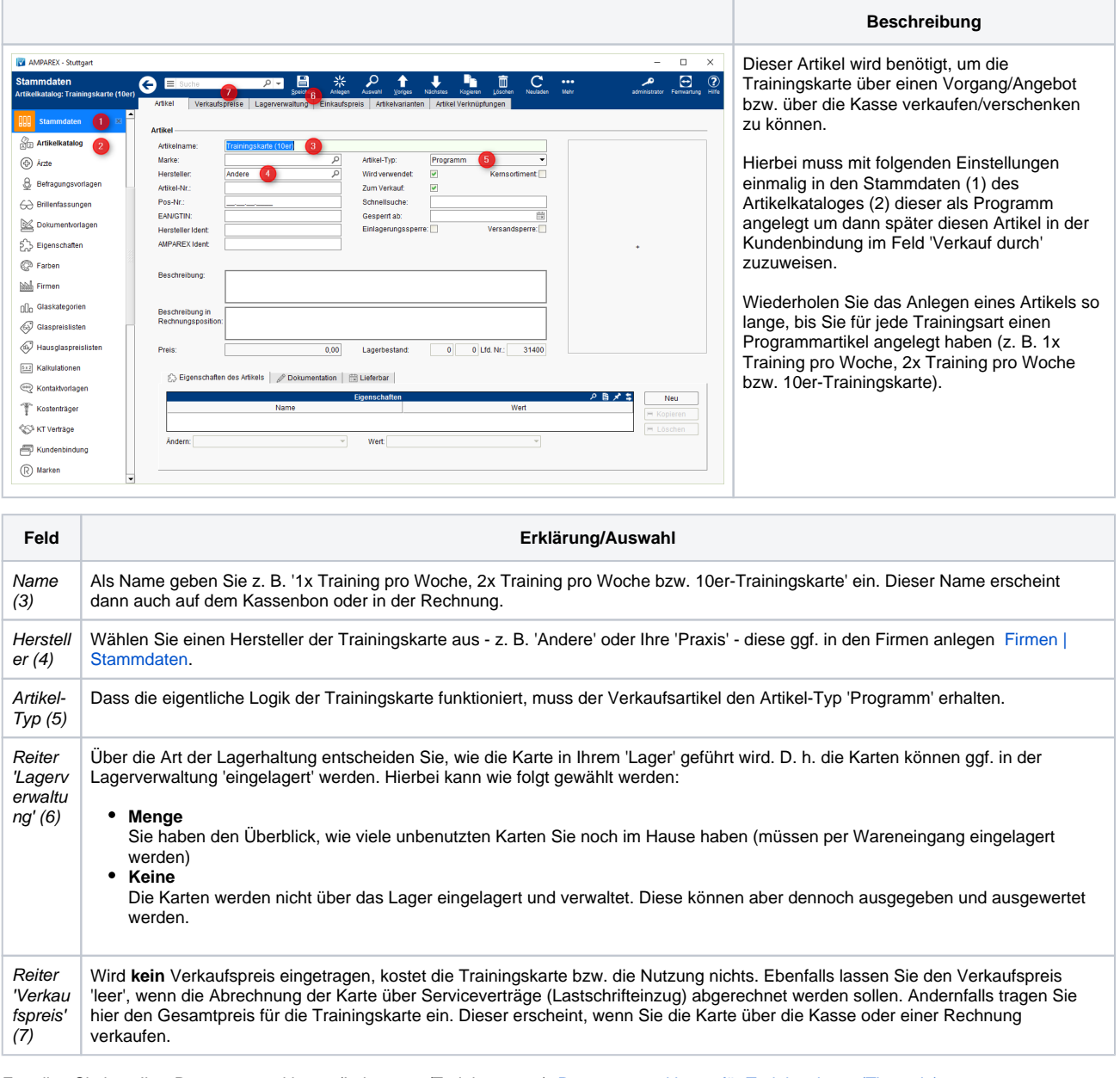

Erstellen Sie jetzt Ihre Programmpositionen (Leistungen/Trainingsarten) [Programmpositionen für Trainingskarte \(Therapie\)](https://manual.amparex.com/pages/viewpage.action?pageId=16679934).

## Siehe auch ...

- [Verkaufsartikel für Trainingskarte | Arbeitsablauf, Therapie](#page-0-0)
- [Programmpositionen für Trainingskarte | Arbeitsablauf, Therapie](https://manual.amparex.com/pages/viewpage.action?pageId=16679934)
- [Merkmal der Trainingskarte | Arbeitsablauf, Therapie](https://manual.amparex.com/display/HAN/Merkmal+der+Trainingskarte+%7C+Arbeitsablauf%2C+Therapie)
- [Kundenbindung für Trainingskarte | Arbeitsablauf, Therapie](https://manual.amparex.com/pages/viewpage.action?pageId=16679895)
- [Verkaufen einer Trainingskarte | Arbeitsablauf, Therapie](https://manual.amparex.com/display/HAN/Verkaufen+einer+Trainingskarte+%7C+Arbeitsablauf%2C+Therapie)
- [Benutzung einer Trainingskarte | Arbeitsablauf, Therapie](https://manual.amparex.com/display/HAN/Benutzung+einer+Trainingskarte+%7C+Arbeitsablauf%2C+Therapie)
- [Auswertung der Trainingskarte beim Kunden | Arbeitsablauf, Therapie](https://manual.amparex.com/display/HAN/Auswertung+der+Trainingskarte+beim+Kunden+%7C+Arbeitsablauf%2C+Therapie)

## **Verkaufsartikel für Trainingskarte | Arbeitsablauf, Therapie**

- [Trainingskartenselektion | Arbeitsablauf, Therapie](https://manual.amparex.com/display/HAN/Trainingskartenselektion+%7C+Arbeitsablauf%2C+Therapie)
- [Umsatzstatistik von Trainingskarten | Arbeitsablauf, Therapie](https://manual.amparex.com/display/HAN/Umsatzstatistik+von+Trainingskarten+%7C+Arbeitsablauf%2C+Therapie)